# Silverlight

## Introduction

- Silverlight is a version of WPF that targets web browsers.
- Silverlight uses a smaller version of the .NET framework.
- Although Silverlight doesn't include all of the controls we know from WPF it does include the basic ones, such as Button, TextBox and Grid.
- In order to develop a Silverlight application we should select the Silverlight project option.

### Introduction

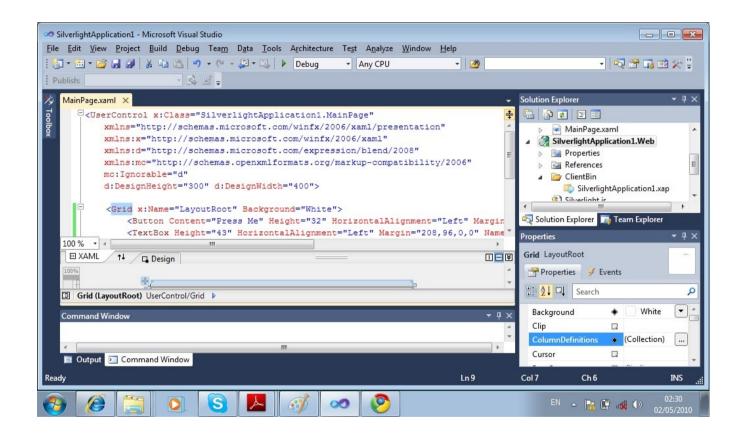

© 2008 Haim Michael (WPF, Navigation)

### Introduction

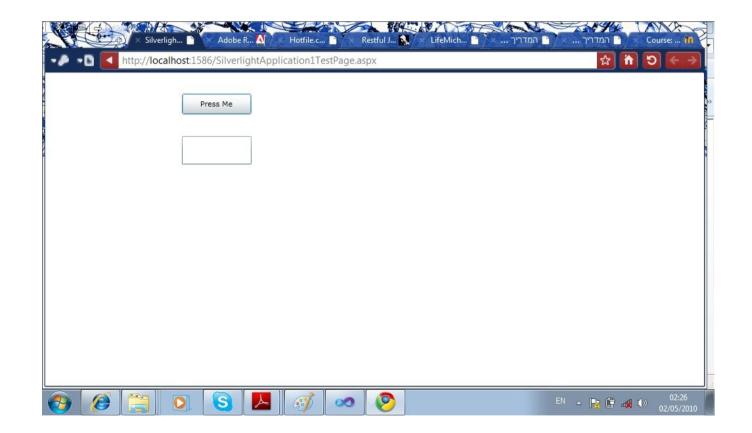

#### Web Browsers

Silverlight is currently supported on the following web browsers:

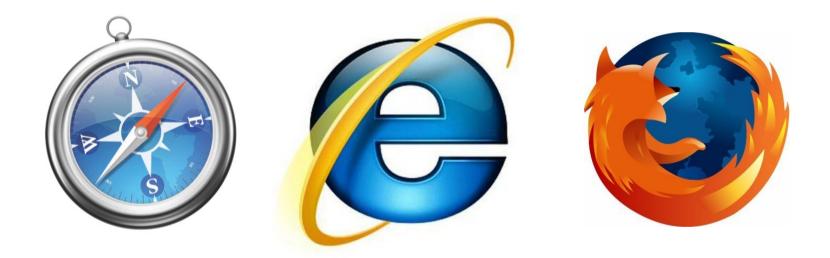

#### The support for Safari is for the Windows version only.

© 2008 Haim Michael (WPF, Navigation)

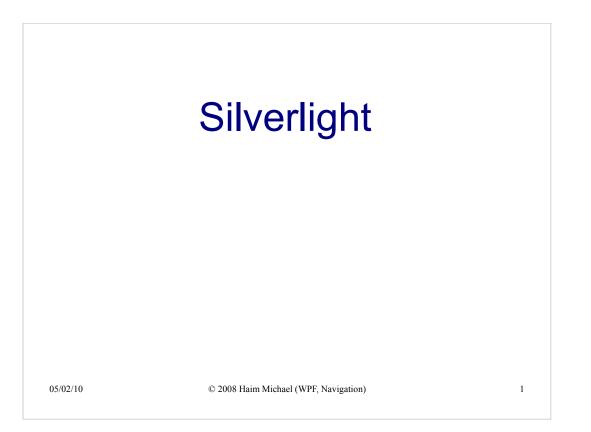

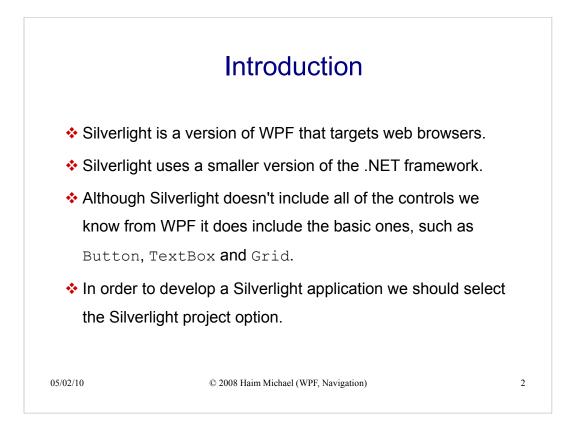

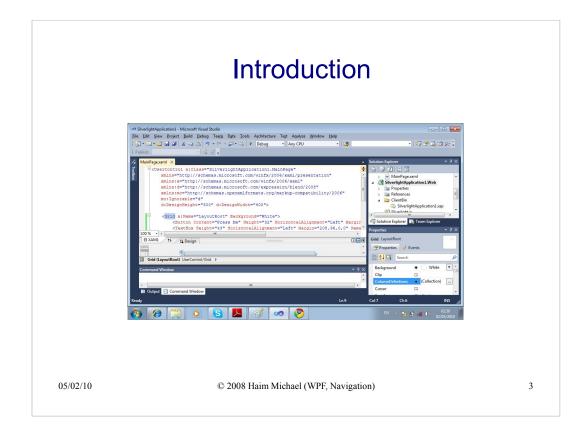

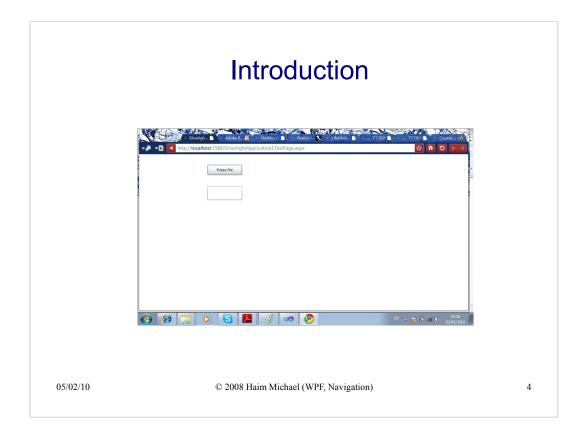

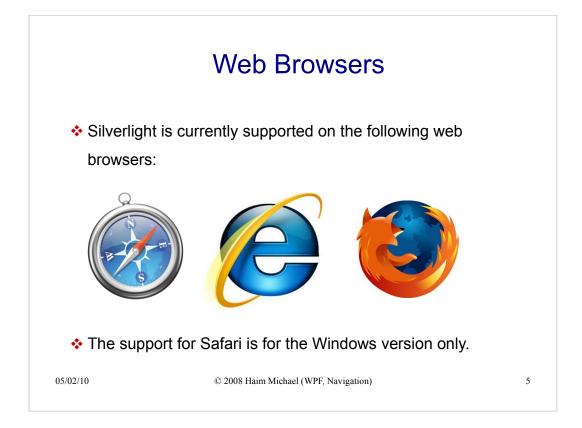